## **Adobe Photoshop Crack Free Download For Windows 10 64 Bit Filehippo !!LINK!!**

Installing Adobe Photoshop and then cracking it is easy and simple. The first step is to download and install the Adobe Photoshop software on your computer. Then, you need to locate the installation.exe file and run it. There are three popular versions of Adobe Photoshop. You can choose the version that best suits your needs, and you can purchase it online or install the software on your computer. Each of these options is explained below. If you purchase Adobe Photoshop, you can purchase it online from Adobe's website. They also offer a free online trial that lets you try the software for 30 days. Once the trial period is complete, you can download a full version of the software or purchase a license key directly from the Adobe website.

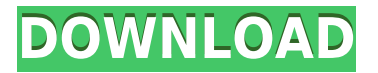

The new review tools give you a single place for comments, whether those comments are from a peer or from stakeholders, and you can gather recommendations and accept or reject them. Adobe also expanded the review system to include approved devices. You can ask designers to review something in one application (perhaps in Take, for instance) and it will be expanded to include all of Photoshop's reviews even those reviewed on a device or browser other than the one you used to create the piece of work. As long as Photoshop detects that the person whose device that is used to create the piece of work has the right hardware and connection type and rights enabled, it will be expanded Open any uploaded Photoshop file on the web (or in the desktop application if they're linked). The Review File dialog is the first tab you see. At the top of the dialog, you can see if any device is missing — review, approve, or reject. You can also see whether the file was shared by another user (it's a check mark for hidden files.) At the bottom of the form is a rules column that works similarly to the recent file organizes by column workspace. All of the reviews can be updated and all of the comments can be hidden or revealed. While you're in the Review File dialog, the Quick Control strip is on top, switching to Smart Guides as you make your selections. The Smart guides automatically show the best way to edit. You can press the • toggles to hide or reveal those guides, if desired. You can also see an estimate from Photoshop on how long it'll take your edits to complain if you don't do them correctly.

## **Download Adobe Photoshop 2021 (Version 22.4.2)Free Registration Code Licence Key For Mac and Windows x32/64 {{ New! }} 2023**

The vision for Photoshop CC is to continue to build on the current success of Photoshop CS6. We are adding even better support for creative expression, ensuring fast design and development cycles for

designers, and providing the best possible tools for web designers, mobile app developers, and video and film compositors. We want to build on the success of PS CC and create a live web-based guide for Photoshop with all new features and tips. Photoshop CC is for everyone, all the time, and yields amazing creative outputs. Adobe Photoshop is a powerful professional digital imaging application. Here are some of the important core features:

- **Quick Fix:** Quickly convert color casts, fix blur and loss of details, crop, and adjust lighting and exposure to maximize and convert graphic images into different formats.
- **Perfectly Flat:** Automatically remove noise, simplify complex images with the Flattening feature, and correct perspective distortion.
- **Fix It with an Expert:** Identify and fix common flaws or fix a problem by restoring layers, deleting objects, adjusting color, and cropping photos.
- **Quick Crop:** Easily crop and resize your photos with eye-popping precision and produce professional results without retouching tools.
- **Adjust the LIGHT:** Quickly access and color correct lighting and shadows.
- **EDIT:** Edit photos with the Dodge, Burn, and Bucket Fill tools.
- **CREATE:** Layer masks let you save time creating a variety of effects.
- **IMPORT:** Bring images together in one place with automatic layer creation.
- **CONVERT:** Convert images into new formats, including black and white, sepia, grayscale, and more.

e3d0a04c9c

## **Adobe Photoshop 2021 (Version 22.4.2) Download CRACK With License Code x32/64 2023**

Photoshop is an industry-leading software program. It's a powerful tool to edit pictures and graphics and offers a variety of editing and advanced functions such as huge selections, image adjustments, white balancing, and more. Photoshop is an essential tool for any photographer. Millions of photographers worldwide know Photoshop as an indispensable tool with which they can achieve their photography goals. The most commonly used features of Photoshop allow photographers to make quick edits, remove unwanted items, or adjust their image to make it look better. There are even many rarely used and specialized features allow them to create different types of effects, composite images together, or make beautiful photo collages. Photoshop is one of the world's most popular graphics programs. With its powerful features, you can freely manipulate your photos with great ease. Photoshop allows you to zoom in as close as 1 X in order to find tiny details in your picture. Using the tools of Photoshop, you can edit photos, remove unwanted items from your images, and enhance and adjust them to make them look better. Photoshop is a very advanced and powerful program. Using the features available to you in Photoshop, you can do a lot of of tasks to your pictures and even add special effects and make beautiful collages. When designing tables, you can control the appearance of the borders and the table background using the following options:

- **Align to pixels**: Distribute the table evenly across the pixel grid. This option aligns the table left, right, top, or bottom.
- **Align to columns, rows, or relative**: If you want a row to align left or right, the table will align left. If you align a column or row to center, the table will align in the middle. To control the alignment of entries within a column or row, you can use the Align to page option.
- **Optimal**: By default, the table will align to fit the area. You can also fit, stretch, or shrink the table to fit the area.
- **Match height**: By default, the table will fit to the height of its content. You can also stretch the table to add text, placing gaps between rows. Then, you can make the table fit the width and height of the area.

photoshop for windows download free photoshop for m1 mac download free photoshop for windows 10 download free photoshop filter download free photoshop for pc download free photoshop for windows 8 download free photoshop download free 2021 photoshop download free 2017 photoshop download free 2012 photoshop download free 2015

Web Designers are more open to the new ways of designing nowadays, and they are searching for new ways of creating amazing digital branding. Having said that, HTML5 is a new way to design digital sites for SEO as well as aesthetics. It converts websites into interactive art. Adobe Illustrator is an illustration, graphics, and desktop publishing software program for the Mac and Windows platforms that was designed to allow users to create documents which contain a combination of text, images, graphs, charts, and other objects. There are a variety of tools and features available for Illustrator users depending on their style and purpose. Most popular features include the ability to draw shapes, create fonts, and create vector-based objects such as images, logos, and icons. The program also features powerful tools for drawing lines and vector shapes, drawing beziers, and drawing paths, and provides many other tools that facilitate the creation of high-resolution artwork, in both print and digital media. Since its creation in 1987, Adobe Photoshop has been the de facto standard of photo editing for professionals and hobbyists

alike. Although the on-screen interface of Photoshop is not the most intuitive design experience, it does allow users to import images, perform edits, and export them into a wide variety of file formats. Photoshop is an expensive program, but its powerful features make a considerable difference in the editing and output of digital photos.

Many Photoshop users struggle with the task of retouching photos for their clients, and so, Adobe solicited the help of Janice Hackett, a professional retoucher, in order to create a YouTube video, "Photoshop Retouching Made Easy". The tutorial is hosted by the most popular photography community, Captured by Love , and produced by Janice Hackett . **Red Eye Removal:** It is the most popular feature of Photoshop that can be removed or blur the eyes of the person in an image. It can be easily explained in two images. The red eyes in the image are not genuine. It is the result of the front lighting. This feature makes this feature an effective tool for removing the red eyes. It is one of the few features that are heavily used. **Transform:** One of the most important tool in the shortlist. It is used to make the image smaller by changing the scale of the image. This feature provides a simple and popular tool. **Stimulus:** This is an able and effective tool for moving images such as video or photos. Using this tool, you will be able to remove the image from an object and most importantly, it moves it. You can alter the way you want it to move it. **Crop tool:** This is a tool that's used to crop the image from the center. It can be used to remove any part of the image from the center. This is a simple and a stable tool to decrease the size of the cropped image. **Layers:** A famous feature of Photoshop was the layered editing process. This feature allows the users to add layers with different features to a single image or add subsequent layers with on top of layer. It opens the volume of multimedia editing and simplifies and enhances editing.

<https://soundcloud.com/kotanikrizyah/kaliman-pdf-coleccion-completa-gratis> <https://soundcloud.com/datuahweem/leapwing-audio-stageone-12> [https://soundcloud.com/fedorx3dhsem/solution-manual-to-quantum-mechanics-concepts-and-applicat](https://soundcloud.com/fedorx3dhsem/solution-manual-to-quantum-mechanics-concepts-and-applications-second-edition-nouredine-zettili) [ions-second-edition-nouredine-zettili](https://soundcloud.com/fedorx3dhsem/solution-manual-to-quantum-mechanics-concepts-and-applications-second-edition-nouredine-zettili) <https://zeno.fm/radio/real-pic-simulator-1-3-keygen-torrent> <https://soundcloud.com/shaabnquadjoi/oru-sankeerthanam-pole-free-download-pdf>

In a file-management dialog box, you can click the "Show Library Folder" option from the File menu to browse files in a folder you specified. You can use the "Save Selection as Layers" option to save the selected area to a new file or to add the area to the existing artboard. Choose from a selection of basic and advanced photo filters and get a quick boost in any image. The brush tool provides a brush with a variety of useful brush styles. There are also new corrections options, including the ability to change exposure, white balance, and contrast. You can use the Crop tool to crop your photo to a specific area, a custom size, or maintain the edges of the photo. When using the Crop tool, you can rotate the crop area to preserve the aspect ratio of your photo. You can then adjust window and perspective settings to create the best-looking crop. For advanced users, working with large files, such as large images, is a struggle as the applications take a lot of resources. This is not the case with the Photoshop Elements for macOS. The updates in this one provide tools for working with files, including work areas for working views; multiple layers, even on the same clip, with blending modes; many new shapes and tools; and types of selections. Patches have been used by Adobe to help manage the risk of security vulnerabilities for its software, and this is the first time that this vulnerability-patching method is being used in the release of a major software. This is for large files. This feature can reduce the size of large files, but it cannot restore the original image.

<http://billandbens.com/?p=11434>

[http://www.abc-skincare.com/download-adobe-photoshop-cc-2019-serial-number-license-key-64-bits](http://www.abc-skincare.com/download-adobe-photoshop-cc-2019-serial-number-license-key-64-bits-update-2022/)[update-2022/](http://www.abc-skincare.com/download-adobe-photoshop-cc-2019-serial-number-license-key-64-bits-update-2022/)

<https://pilotodedrones.cl/wp-content/uploads/2023/01/fracam.pdf>

<http://dabussee.com/wp-content/uploads/2023/01/criswave.pdf>

[https://immobiliarelariviera.com/wp-content/uploads/2023/01/Photoshop-7-Plugins-Free-Download-W](https://immobiliarelariviera.com/wp-content/uploads/2023/01/Photoshop-7-Plugins-Free-Download-WORK.pdf) [ORK.pdf](https://immobiliarelariviera.com/wp-content/uploads/2023/01/Photoshop-7-Plugins-Free-Download-WORK.pdf)

<https://c-secure.fi/wp-content/uploads/2023/01/quillau.pdf>

[https://parsiangroup.ca/2023/01/photoshop-cc-2015-version-16-download-free-product-key-x32-64-lat](https://parsiangroup.ca/2023/01/photoshop-cc-2015-version-16-download-free-product-key-x32-64-latest-update-2022/) [est-update-2022/](https://parsiangroup.ca/2023/01/photoshop-cc-2015-version-16-download-free-product-key-x32-64-latest-update-2022/)

<https://ilmercatino.tv/wp-content/uploads/2023/01/binybra.pdf>

<https://iyihabergazetesi.org/wp-content/uploads/2023/01/yamniss.pdf>

[https://jasaborsumurjakarta.com/download-free-adobe-photoshop-2021-version-22-5-activation-key-in](https://jasaborsumurjakarta.com/download-free-adobe-photoshop-2021-version-22-5-activation-key-incl-product-key-x64-lifetime-patch-2023) [cl-product-key-x64-lifetime-patch-2023](https://jasaborsumurjakarta.com/download-free-adobe-photoshop-2021-version-22-5-activation-key-incl-product-key-x64-lifetime-patch-2023)

<http://aakasharjuna.com/photoshop-download-windows-10-top/>

<https://firstlady-realestate.com/2023/01/02/photoshop-downloaden-free-exclusive/>

<https://swisshtechnologies.com/how-can-i-download-photoshop-cs5-for-free-new/>

[https://energyconnectt.com/wp-content/uploads/2023/01/Adobe\\_Photoshop\\_2021\\_Version\\_2242.pdf](https://energyconnectt.com/wp-content/uploads/2023/01/Adobe_Photoshop_2021_Version_2242.pdf)

[https://italiacomprovendo.com/wp-content/uploads/Adobe-Photoshop-2022-Version-232-Activation-Co](https://italiacomprovendo.com/wp-content/uploads/Adobe-Photoshop-2022-Version-232-Activation-Code-With-Keygen-X64-2022.pdf) [de-With-Keygen-X64-2022.pdf](https://italiacomprovendo.com/wp-content/uploads/Adobe-Photoshop-2022-Version-232-Activation-Code-With-Keygen-X64-2022.pdf)

[https://pianoetrade.com/wp-content/uploads/2023/01/Download-free-Photoshop-CS5-Free-Registratio](https://pianoetrade.com/wp-content/uploads/2023/01/Download-free-Photoshop-CS5-Free-Registration-Code-License-Key-64-Bits-2022.pdf) [n-Code-License-Key-64-Bits-2022.pdf](https://pianoetrade.com/wp-content/uploads/2023/01/Download-free-Photoshop-CS5-Free-Registration-Code-License-Key-64-Bits-2022.pdf)

<http://www.religion-sikh.com/index.php/2023/01/02/photoshop-cs6-download-free-for-pc-install/> <http://www.wanslu.com/download-photoshop-2021-cracked-pc-windows-2022/>

<https://www.bullardphotos.org/wp-content/uploads/2023/01/ignisai.pdf>

[https://www.mrfoodis.de/wp-content/uploads/2023/01/Adobe-Photoshop-2021-Version-2211-Downloa](https://www.mrfoodis.de/wp-content/uploads/2023/01/Adobe-Photoshop-2021-Version-2211-Download-free-Incl-Product-Key-Serial-Number-WinMac-202.pdf) [d-free-Incl-Product-Key-Serial-Number-WinMac-202.pdf](https://www.mrfoodis.de/wp-content/uploads/2023/01/Adobe-Photoshop-2021-Version-2211-Download-free-Incl-Product-Key-Serial-Number-WinMac-202.pdf)

[https://jahaniel.com/wp-content/uploads/2023/01/Photoshop-CS6-Download-With-Registration-Code-](https://jahaniel.com/wp-content/uploads/2023/01/Photoshop-CS6-Download-With-Registration-Code-2023.pdf)[2023.pdf](https://jahaniel.com/wp-content/uploads/2023/01/Photoshop-CS6-Download-With-Registration-Code-2023.pdf)

<https://duolife.academy/download-free-adobe-photoshop-2022-full-product-key-for-pc-new-2022/>

[https://www.aspalumni.com/adobe-photoshop-7-0-free-download-for-windows-10-full-version-with-ke](https://www.aspalumni.com/adobe-photoshop-7-0-free-download-for-windows-10-full-version-with-key-free/) [y-free/](https://www.aspalumni.com/adobe-photoshop-7-0-free-download-for-windows-10-full-version-with-key-free/)

[http://minnesotafamilyphotos.com/wp-content/uploads/2023/01/Photoshop-Download-Free-Trial-Versi](http://minnesotafamilyphotos.com/wp-content/uploads/2023/01/Photoshop-Download-Free-Trial-Version-HOT.pdf) [on-HOT.pdf](http://minnesotafamilyphotos.com/wp-content/uploads/2023/01/Photoshop-Download-Free-Trial-Version-HOT.pdf)

<http://altumcredo.com/wp-content/uploads/2023/01/waclvay.pdf>

<http://climabuild.com/download-photoshop-untuk-pc-windows-10-free/>

[https://www.virtusmurano.com/cameras/download-adobe-photoshop-2021-version-22-0-0-activation-p](https://www.virtusmurano.com/cameras/download-adobe-photoshop-2021-version-22-0-0-activation-product-key-full-pcwindows-x64-2023/) [roduct-key-full-pcwindows-x64-2023/](https://www.virtusmurano.com/cameras/download-adobe-photoshop-2021-version-22-0-0-activation-product-key-full-pcwindows-x64-2023/)

<https://thecitylife.org/wp-content/uploads/2023/01/yeechit.pdf>

<https://redimoldova.com/en/adobe-photoshop-7-0-free-download-for-pc-full-version-setup-better/> <http://www.sweethomeslondon.com/?p=>

[https://ameppa.org/2023/01/02/blur-brush-photoshop-download-\\_verified\\_/](https://ameppa.org/2023/01/02/blur-brush-photoshop-download-_verified_/)

<https://www.aussnowacademy.com/adobe-photoshop-free-download-cs6-for-windows-10-best/>

<https://ekokai.com/wp-content/uploads/2023/01/renmika.pdf>

<https://xhustlers.com/wp-content/uploads/2023/01/gillcre.pdf>

[https://www.sustainable-hyderabad.in/wp-content/uploads/2023/01/Adobe-Photoshop-70-Download-F](https://www.sustainable-hyderabad.in/wp-content/uploads/2023/01/Adobe-Photoshop-70-Download-For-Pc-Windows-7-64-Bit-LINK.pdf) [or-Pc-Windows-7-64-Bit-LINK.pdf](https://www.sustainable-hyderabad.in/wp-content/uploads/2023/01/Adobe-Photoshop-70-Download-For-Pc-Windows-7-64-Bit-LINK.pdf)

<https://valeqa.com/wp-content/uploads/2023/01/haltann.pdf>

[https://rerootyourlife.com/2023/01/02/download-photoshop-cc-2015-version-17-license-code-keygen](https://rerootyourlife.com/2023/01/02/download-photoshop-cc-2015-version-17-license-code-keygen-with-license-code-win-mac-2023/)[with-license-code-win-mac-2023/](https://rerootyourlife.com/2023/01/02/download-photoshop-cc-2015-version-17-license-code-keygen-with-license-code-win-mac-2023/)

<https://dialinh.com/adobe-photoshop-download-free-7-0-full-version-hot/>

## <https://lsvequipamentos.com/wp-content/uploads/2023/01/darvglen.pdf>

For the first time, Photoshop now natively supports a user-defined format for editing large numbers of images. Photo Grid allows users to slice their images into parts and then edit each section in isolation, like a piece of a puzzle. A user experience like this has been a huge request from photographers and graphic designers. With Photoshop grid, users can simply align their images into a grid while they edit, making it much easier to access specific areas. Photoshop CC 2019 gives users the ability to create 3-D files and edit those files without needing to switch to a 3D mode. This is great for designers who want to make creative edits to photos, such as color correction, and want to convert those edits into 3D. In previous versions of Photoshop and Elements, users needed to activate the 3D viewing mode only to make edits and then return back to PS or Elements to view the changes. Now, they can continue to work on the same image directly in Photoshop CC, while the edits in 3D remain embedded in the file. RapidRig is a new project that allows users to fly a camera rig hand-held, with no need to attach it to a tripod or stabilize the camera. A new multi-exposure blending feature in Photoshop enables users to blend several different exposures of a photo into one seamless image, which makes it easy to "blend" large landscapes on the fly. And new video and photo correction tools in Photoshop also enable users to correct and optimize any video or photo with simple tools.